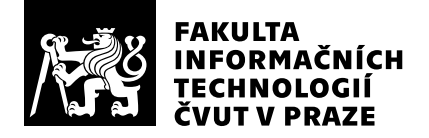

# Hodnocení vedoucího závěrečné práce

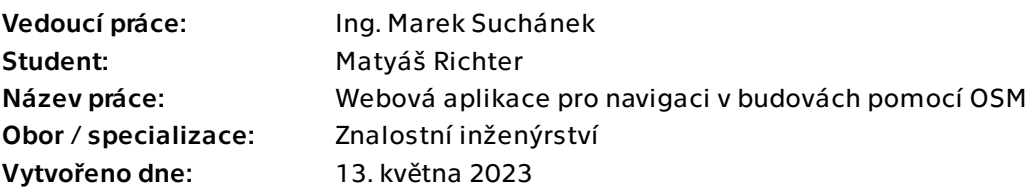

# Hodnotící kritéria

# 1. Splnění zadání

# ▶ [1] zadání splněno

- [2] zadání splněno s menšími výhradami
- [3] zadání splněno s většími výhradami
- [4] zadání nesplněno

Zadání bakalářské práce považuji za úspěšně splněné. Práce obsahuje rešerši a analýzu možností a řešení pro indoor navigaci, sestavuje požadavky na vlastní řešení, které je následně navrženo, implementováno a otestováno.

# 2. Písemná část práce  $95/100 (A)$

Písemná část práce je po obsahové i formální stránce na velmi dobré úrovni, obsahuje relevantní informace a jednotlivé části na sebe logicky navazují (jen bych rozdělil kapitolu. Navíc je práce psaná velmi čtivou angličtinou s minimem gramatických a typografických nedostatků (snad jen občas chybící čárky, nekonzistence a podobné drobnosti). Text je vhodně protkán vzorci a formalismy (souvisejícími s indoor navigací), obrázky či ukázkami kódu. Převzaté informace jsou řádně citovány, zdroje jsou vhodně vybrány vzhledem k tématu. Zde mi jen chybí (podnikový) autor u některých online zdrojů a Wiki OSM bych uváděl jako jeden zdroj (19, 20, 29, 34, ...), obdobně také u Wiki OSMF.

# 3. Nepísemná část, přílohy 100 $/100$  /100 $/100$  (A)

Nepísemnou část tvoří především zdrojové kódy a další soubory samotné implementace. Z projektu je vidět, že student má zkušenosti s vývojem a také že vhodně zvolil technologie (.NET C#, Svelte TypeScript). Zdrojové kódy jsou dobře strukturované a obsah je napsán srozumitelně. Bylo používáno relativně komplexní CI/CD pro sestavování, statickou analýzu, testování, vytváření Docker image i nasazování na reálný server. Student rovněž nad rámec zadání mimo nasazování na svůj server připravil i dockercompose specifikace jak pro lokální, tak i produkční nasazení aplikace. Navíc i připravené

Dockerfile jsou připraveny pečlivě, aby výsledné image byly malé. V README souboru je stručně a jasně popsáno, jak s projektem pracovat.

# 4. Hodnocení výsledků, jejich využitelnost 100/100 (A)

Výsledný prototyp je připraven k použití a dalšímu rozvoji, kterému se student dle stanoviska v textu práce plánuje osobně zhostit. Nasazenou aplikaci lze snadno používat k navigaci v rámci prostor FIT ČVUT v Praze.

# 5. Aktivita studenta

# ▶ [1] výborná aktivita

- [2] velmi dobrá aktivita
- [3] průměrná aktivita
- [4] slabší, ale ještě dostatečná aktivita
- [5] nedostatečná aktivita

# 6. Samostatnost studenta

# ▶ [1] výborná samostatnost

- [2] velmi dobrá samostatnost
- [3] průměrná samostatnost
- [4] slabší, ale ještě dostatečná samostatnost
- [5] nedostatečná samostatnost

Student byl nadmíru samostatný – prakticky nepotřeboval konzultace, a přesto dosáhl velmi kvalitních výsledků.

# Celkové hodnocení 100 /100 (A)

Celkově práci hodnotím jako výbornou. Student prokázal své dovednosti v oblasti softwarového inženýrství. Písemná i nepísemná část práce jsou vypracovány velmi pečlivě a výsledek je využitelný v praxi. Celkově předložená BP předčila má nejlepší očekávání od výstupů bakalářské práce.

# Instrukce

### Splnění zadání

Posuďte, zda předložená ZP dostatečně a v souladu se zadáním obsahově vymezuje cíle, správně je formuluje a v dostatečné kvalitě naplňuje. V komentáři uveďte body zadání, které nebyly splněny, posuďte závažnost, dopady a případně i příčiny jednotlivých nedostatků. Pokud zadání svou náročností vybočuje ze standardů pro daný typ práce nebo student případně vypracoval ZP nad rámec zadání, popište, jak se to projevilo na požadované kvalitě splnění zadání a jakým způsobem toto ovlivnilo výsledné hodnocení.

### Písemná část práce

Zhodnoťte přiměřenost rozsahu předložené ZP vzhledem k obsahu, tj. zda všechny části ZP jsou informačně bohaté a ZP neobsahuje zbytečné části. Dále posuďte, zda předložená ZP je po věcné stránce v pořádku, případně vyskytují-li se v práci věcné chyby nebo nepřesnosti.

Zhodnoťte dále logickou strukturu ZP, návaznosti jednotlivých kapitol a pochopitelnost textu pro čtenáře. Posuďte správnost používání formálních zápisů obsažených v práci. Posuďte typografickou a jazykovou stránku ZP, viz Směrnice děkana č. 52/2021, článek 3.

Posuďte, zda student využil a správně citoval relevantní zdroje. Ověřte, zda jsou všechny převzaté prvky řádně odlišeny od vlastních výsledků, zda nedošlo k porušení citační etiky a zda jsou bibliografické citace úplné a v souladu s citačními zvyklostmi a normami. Zhodnoťte, zda převzatý software a jiná autorská díla, byly v ZP použity v souladu s licenčními podmínkami.

### Nepísemná část, přílohy

Dle charakteru práce se případně vyjádřete k nepísemné části ZP. Například: SW dílo – kvalita vytvořeného programu a vhodnost a přiměřenost technologií, které byly využité od vývoje až po nasazení. HW – funkční vzorek – použité technologie a nástroje, Výzkumná a experimentální práce – opakovatelnost experimentů.

### Hodnocení výsledků, jejich využitelnost

Dle charakteru práce zhodnoťte možnosti nasazení výsledků práce v praxi nebo uveďte, zda výsledky ZP rozšiřují již publikované známé výsledky nebo přinášející zcela nové poznatky.

### Aktivita studenta

V souvislosti s průběhem a výsledkem práce posuďte, zda byl student během řešení aktivní, zda dodržoval dohodnuté termíny, jestli své řešení průběžně konzultoval a zda byl na konzultace dostatečně připraven.

### Samostatnost studenta

V souvislosti s průběhem a výsledkem práce posuďte schopnost studenta samostatné tvůrčí práce.

### Celkové hodnocení

Shrňte stránky ZP, které nejvíce ovlivnily Vaše celkové hodnocení. Celkové hodnocení nemusí být aritmetickým průměrem či jinou hodnotou vypočtenou z hodnocení v předchozích jednotlivých kritériích. Obecně platí, že bezvadně splněné zadání je hodnoceno klasifikačním stupněm A.